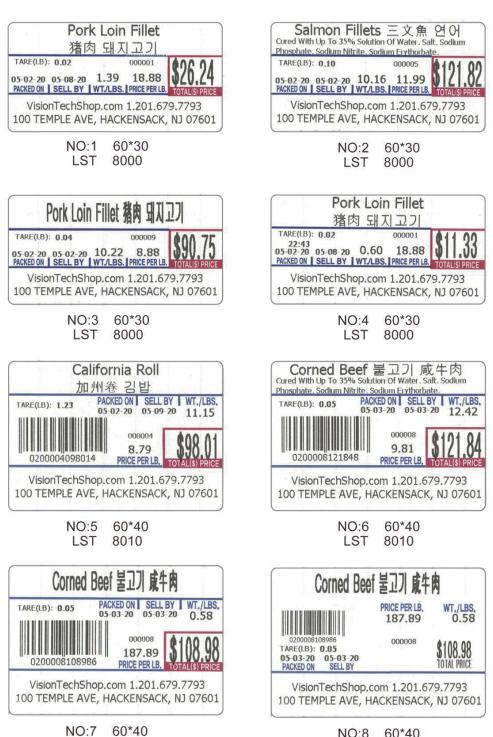

LST

8010

NO:8 60\*40

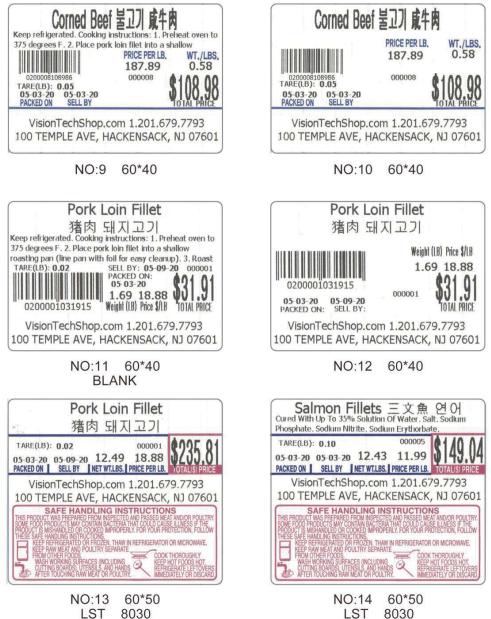

LST 

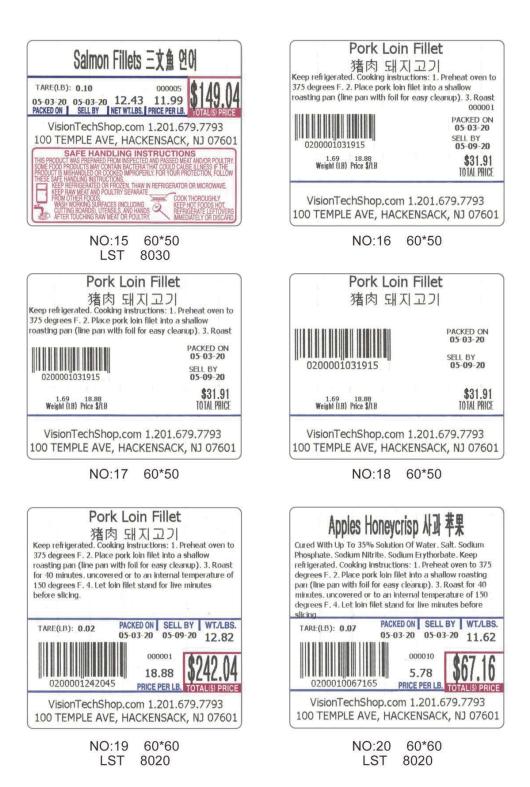

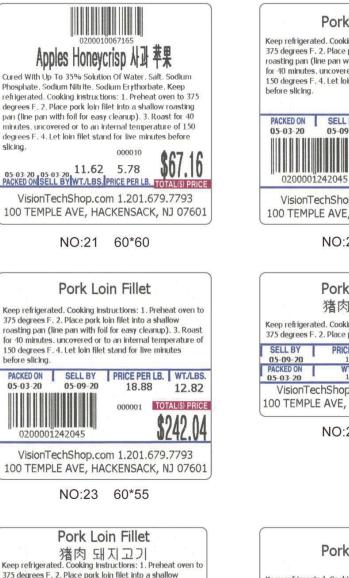

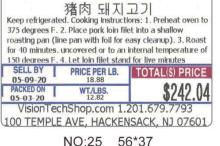

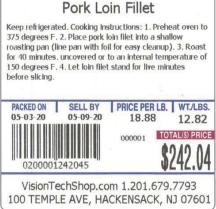

NO:22 60\*60

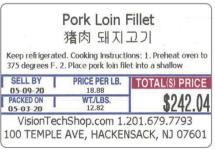

NO:24 56\*37

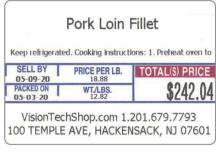

56\*37

NO:26

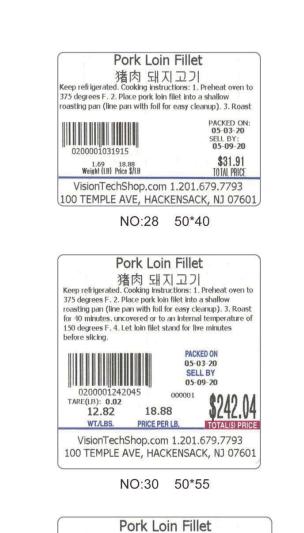

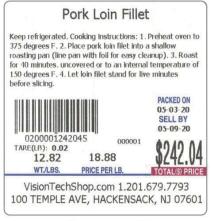

Pork Loin Fillet

猪肉 돼지고기

VisionTechShop.com 1.201.679.7793 100 TEMPLE AVE, HACKENSACK, NJ 07601

Pork Loin Fillet

VisionTechShop.com 1.201.679.7793

100 TEMPLE AVE, HACKENSACK, NJ 07601

NO:29 50\*40

NO:27

50\*40

0200001031915

1.69 18.88 Weight (LB) Price \$/LB

1200001031915

1.69 18.88 Weight (LB) Price \$/LB PACKED ON: 05-03-20 SELL BY: 05-09-20

\$31.91

TOTAL PRICE

PACKED ON: 05-03-20

SELL BY: 05-09-20

\$31.91

TOTAL PRICE

NO:31 50\*55

NO:32 60\*55

VisionTechShop.com 1.201.679.7793

100 TEMPLE AVE, HACKENSACK, NJ 07601

猪肉 돼지 고기 Keep refrigerated. Cooking Instructions: 1. Preheat oven to 375 degrees F. 2. Place pork Ioin filet into a shallow

roasting pan (line pan with foil for easy cleanup). 3. Roast

for 40 minutes. uncovered or to an internal temperature of

PRICE PER LB. WT./LBS.

12.82

18.88

150 degrees F. 4. Let loin filet stand for live minutes

SELL BY

05-09-20

before slicing.

PACKED ON

05-03-20

0200001242045

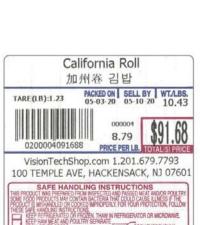

NO:33 60\*60 LST 8040

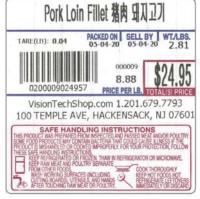

## NO:35 60\*60 LST 8040

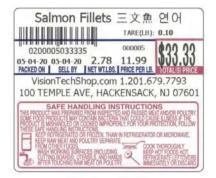

NO:37 60\*50 LST 8030

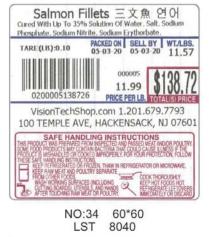

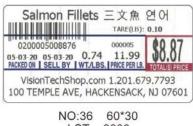

LST 8000

| 0200005032734<br>PACKED ON SELL BY<br>05-03-20 05-03-20 | TARE(LB):<br>0.10<br>000005<br>PRICE \$/LB<br>11.99 | Weight (LB)<br>2.73<br>TOTAL PRICE(\$)<br>\$32.73 |
|---------------------------------------------------------|-----------------------------------------------------|---------------------------------------------------|
| VisionTechShop.c<br>100 TEMPLE AVE, H                   |                                                     |                                                   |

BLANK

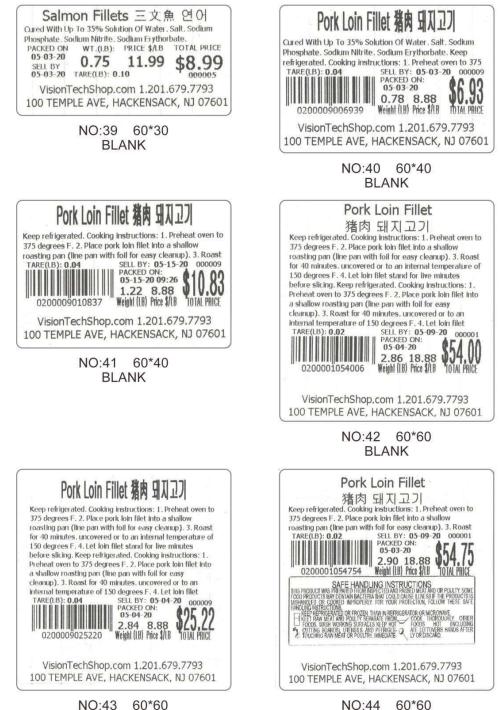

BLANK

BLANK

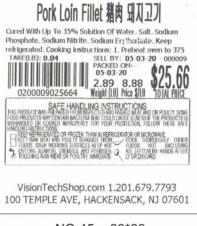

## NO:45 60\*60 BLANK

## II. Barcode format selection

User sets SP140 to "Barcode Encoding Format"

- 0: EAN8/13; 1: EAN128; 2: CODE128; 3: UPCA; 4: UPCE
- 1. If EAN128 or CODE128 is selected, the barcode length must be an even number;
- 2. If EAN8/13 is selected, EAN8 encoding is used when the barcode length is 8; and EAN13 encoding is used when the barcode length is 13.
- 3. If UPCA is selected, the barcode length must be 12 digits;
- 4. If UPCE is selected, the barcode length must be 8 digits.
- If the above conditions are not met, the barcode will not be printed.